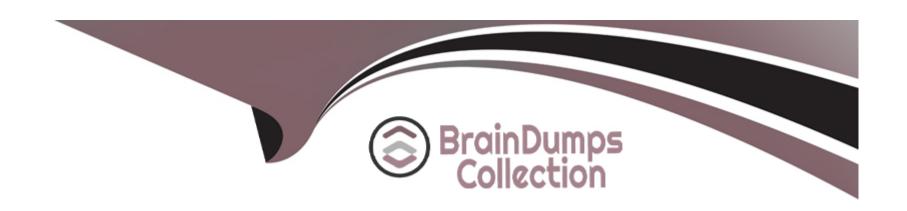

# Free Questions for C\_ARCIG\_2308 by braindumpscollection

**Shared by Duffy on 15-04-2024** 

For More Free Questions and Preparation Resources

**Check the Links on Last Page** 

# **Question 1**

### **Question Type:** MultipleChoice

To which of the following intergation flows can you add customizations using the custom mapping tool?

Note: There are 3 correct answers to this question.

### **Options:**

- A- Purchase Order in Ariba Network Integration
- **B-** Supplier Life Cycle Performance Integration
- C- Award/Quote Message in SAP Ariba Sourcing Integration
- D- Master Data in SAP Ariba Sourcing Integration
- E- Invoice in SAP Ariba Buying and Invoicing Integration

#### **Answer:**

A, C, D

# **Question 2**

### **Question Type:** MultipleChoice

Which options are available to create an RFQ in the SAP system? Note: There are 3 correct answers to this question.

### **Options:**

- A- Create automatically as a result of MRP run
- B- Create with reference to the contract
- C- Create with reference to the purchase requistion
- D- Create as a standalone document
- E- Create with reference to the purchase order

#### **Answer:**

B, C, D

# **Question 3**

### **Question Type:** MultipleChoice

You are defining an RFC destination for Aiba Network Integration in direct connectivity deployment.

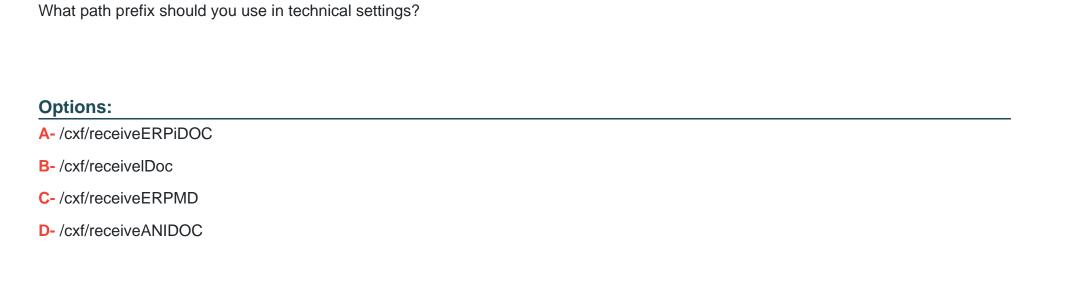

#### **Answer:**

В

# **Question 4**

**Question Type:** MultipleChoice

Which of the following IDOCS should you create for the Partner Type "B" in Ariba Network Integration via CIG?

Note: There are 2 correct answers to this question.

| Options:                                        |                                                                                                   |
|-------------------------------------------------|---------------------------------------------------------------------------------------------------|
| A- PAYEXT                                       |                                                                                                   |
| B- REMADV                                       |                                                                                                   |
| C- ORDERS                                       |                                                                                                   |
| D- INVOIC                                       |                                                                                                   |
|                                                 |                                                                                                   |
| Answer:                                         |                                                                                                   |
| A, B                                            |                                                                                                   |
|                                                 |                                                                                                   |
|                                                 |                                                                                                   |
|                                                 |                                                                                                   |
| Question 5                                      |                                                                                                   |
|                                                 | Choice                                                                                            |
| Question Type: Multiple(                        |                                                                                                   |
| _                                               | C destination in your SAP system for Ariba Network Integration in direct connectivity deployment. |
| Question Type: Multiple  You are defining an RI |                                                                                                   |
| Question Type: Multiple  You are defining an RI | C destination in your SAP system for Ariba Network Integration in direct connectivity deployment. |
| Question Type: Multiple  You are defining an RI | C destination in your SAP system for Ariba Network Integration in direct connectivity deployment. |

- A- SAP Cloud Connector user ID and password
- B- SAP user ID and password
- C- Ariba Network user ID and password
- D- CIG user ID and password

#### **Answer:**

D

# **Question 6**

### **Question Type:** MultipleChoice

Which of the following activities can you perform with SAP Ariba Cloud Integration Gateway? Note: There are 2 correct answers to this question.

### **Options:**

- A- Define your own interfaces with any third-party application
- B- Integrate SAP systems with all SAP Ariba applications.

- C- Integrate different SAP Ariba solutions with each other
- D- Achieve'do-it-yourself' integration with automated testing

#### **Answer:**

B, D

# **Question 7**

**Question Type:** MultipleChoice

What is the purpose of implementing an implicit enhancement for a purchase order transaction in Ariba Network integration via CIG?

#### **Options:**

- A- To handle the Purchase Order Change & Cancel scenario
- B- To send accounting information in the purchase order
- C- To enable sevice map key functionality
- D- To filter out account assignment details based on the company code

| -         |       |   |            |       |  |
|-----------|-------|---|------------|-------|--|
| $\Lambda$ | 0     |   | 10         | N INC |  |
| A         | <br>- | w | <i>,</i> – | •     |  |

Α

# **Question 8**

#### **Question Type:** MultipleChoice

Which are the supported business cases for invoice/payment export request in SAP Ariba Buying and Invoicing Integration?

Note: There are 3 correct answers to this question.

### **Options:**

- A- Shipping and handling charges as unplanned delivery costs
- B- Discounts at line level on a non-PO-based invoice
- C- Discounts at header and line on a line-level credit memo
- D- Attachments at line level for invoices
- E- Assets as an account assignment category for non-PO-based invoice

#### Answer:

# **Question 9**

### **Question Type:** MultipleChoice

You are migrating from Ariba Ci to the Sap Ariba Cloud Integration Gateway solution. Which of the following transactions are considered in the "Migrate transaction configuration" automated report? Note: There are 3 correct answers to this question.

### **Options:**

- A- Purchase Order in SAP Ariba Procurement Integration
- **B-** Purchase Order in Ariba Network integration
- C- Quote Message/Award in Quote Automation Integration
- D- Invoice in Ariba Network integration
- E- Requisition in SAP Ariba Procurement Integration

#### **Answer:**

A, C, E

# **Question 10**

**Question Type:** MultipleChoice

Which personal security environment(PSE) should you select to import the CIG LoadBalancer cetification in your SAP system?

### **Options:**

- A- SSL client SSL client (Standard)
- B- SSL client SSL client (Anonymous)
- **C-** System PSE
- D- WS-Security standard

#### **Answer:**

В

# **Question 11**

**Question Type:** MultipleChoice

Which of the following integrations do you need to define RFC destination for? Note: There are 3 correct answers to this question.

### **Options:**

- A- Ariba Network Receipt
- **B-** Ariba Network Order Confirmation
- C- Ariba Sourcing RFQ
- D- Ariba Sourcing Article Master Data
- E- Ariba Network Purchase Order

#### **Answer:**

A, B, E

# **Question 12**

**Question Type:** MultipleChoice

While defining the project connection, where are the values shown in the selection portion of the System ID field coming from?

# **Options:**

- A- SAP System ID
- **B-** Resources section of CIG
- C- My Configurations section of section of CIG
- D- Basic Data section of CIG

### **Answer:**

Α

# To Get Premium Files for C\_ARCIG\_2308 Visit

https://www.p2pexams.com/products/c\_arcig\_2308

### **For More Free Questions Visit**

https://www.p2pexams.com/sap/pdf/c-arcig-2308

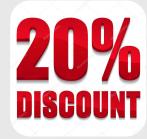